**Correctievoorschrift VWO** 

# **2012**

 **Informatica** 

**1 e tijdvak, mei 2012** 

**College-examen schriftelijk** 

Cijfer =  $9 *$  behaalde punten /  $90 + N$ -factor.

De N-factor wordt op 1,0 gezet, bij grote gemiddelde afwijkingen zowel naar boven als naar beneden wordt de N-factor bijgesteld.

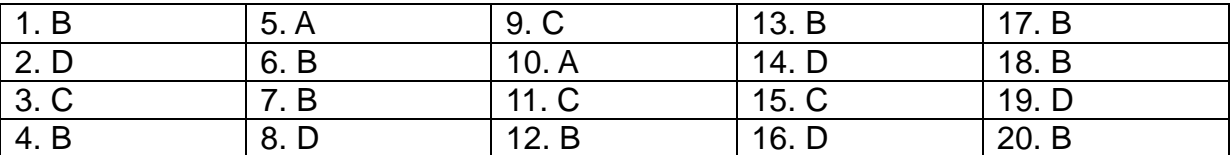

# **Multiple choice (1 punt per vraag, totaal 20 punten)**

Ja/Nee vragen (1 punt per vraag, totaal 10 punten)

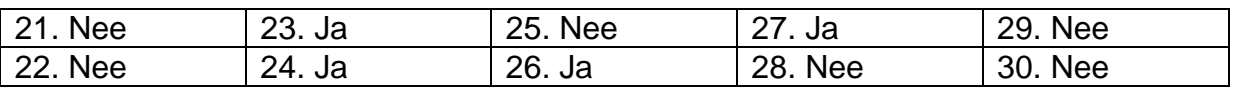

# **Open vragen: (totaal 60 punten)**

31. (4 punten, per antwoord 1 punt)

- 1.  $2351 =$  ……… Integer
- 2. Hello World =  $\dots$  String
- 3. 1 (of 0) = …… Bit
- $4.4A32FD = ...$  Hexadecimaal

32. (7 punten, per onderdeel 1 punt)

- 1. RAM-geheugen 2. Processor, cpu koeler goed rekenen
- 3. PCI-sloten 4. PCI-E enkel slot 5. PCI-E 16x slot
- 6. Parallelle poort 7. IDE-slot

33. (3x2 punten per fout -1 punt, minimaal 0 punten)

A. bijv. 1. AVG antivirus programma, 2. Visitekaartjes van Vistaprint, 3. Spel zoals Team Fortress Two, 4. (video)bellen via Skype,

B. bijv. 1. Computer beschermen, 2. Eén set kaartjes krijg je gratis, 3. Je komt gratis in het spel, 4. Gratis (video)bellen naar vrienden die zich geregistreerd hebben. C. bijv. 1. Tegen betaling uitgebreidere bescherming, 2. Nabestellingen kosten wel geld, 3. Extra attributen kosten geld, 4. bellen naar mobiele en vaste nummers.

34. (4 punten per fout -1 punt, minimaal 0 punten)

1. eenmalig, 2. tijdelijk, 3. vaste afgesproken tijd, 4. vast afgesproken budget, 5. vast omschreven einddoel.

35. (2 punten, bereiken mijlpaal 1 punt, afblazen 1 punt)

Bij het bereiken van een mijlpaal of tijdstip wordt gekeken of het doel gerealiseerd is. Zo niet dan wordt het project afgeblazen of wordt de volgende fase in het project niet gestart.

36. (2 punten, per foute stap -1 punt, minimaal 0 punten)

De Von Neumann-cyclus bestaat uit het steeds herhalen van de volgende drie stappen:

1. het inlezen van een rij bits uit het werkgeheugen van de computer.

2. het decoderen naar de werkelijke processor-instructie.

3. het uitvoeren van de gedecodeerde instructie.

(Zodoende kan de processor in de computer alle programma's als een reeks instructies uitvoeren.)

37. (2 punten, positief 1 punt, negatief 1 punt)

Positief: sociale netwerken, contact met vrienden waar je ook bent. Negatief: hate-mail, cyberpesten.

38. (4 punten, per beroep 1 punt)

- A. **applicatiebeheerder**
- B. **systeemanalist**
- C. **database administrator**
- D. **systeemontwikkelaar of programmeur**

39. (6 punten, per fout -1, minimaal 0 punten)

Geen punt aftrek als herhaal totdat getal  $\leq 0$ gedaan is.

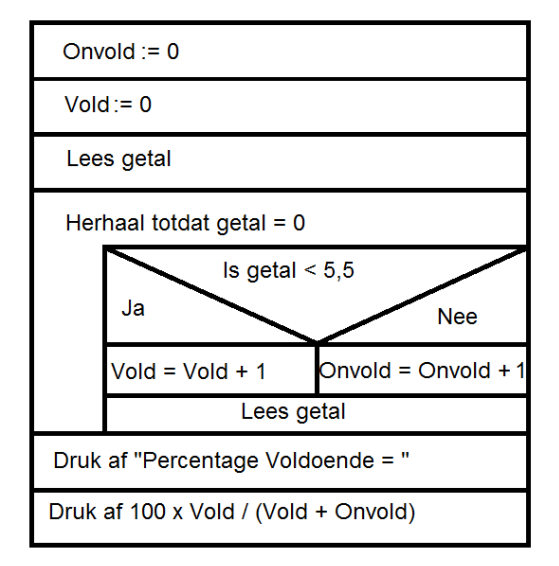

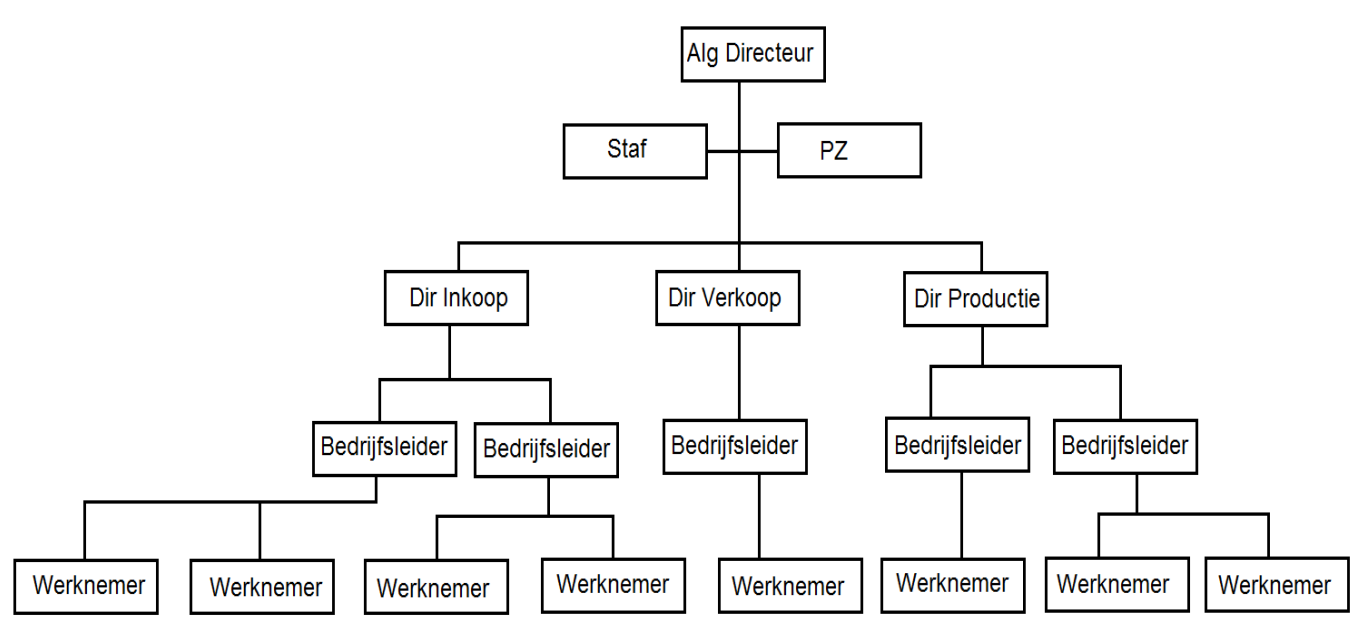

Mededeling om te stoppen 1 punt

40. A. (1 punt) Organigram B. (1 punt) Lijn-staforganisatie C. (4 punten: Alg Dir 1 punt Staf 1 punt PZ 1 punt onderdirecteuren 1 punt bedrijfsleiders 1 punt werknemers 1 punt)

41. A. (3 punten, per fout -1, minimaal 0 punten)

1 definitiefase

2 analysefase

3 ontwerpfase

4 realisatiefase

5 gebruiksfase

B. (4 punten, per gemist onderdeel 1 punt aftrek)

1 definitiefase. De vraag beantwoorden wat er precies gemaakt of gebouwd moet worden.

2 analysefase. Vaststellen welke informatieobjecten en welke relaties moeten worden gebruikt.

3 ontwerpfase. Maken van het Informatica Grammatica Diagram IGD (functioneel ontwerp) en het strokendiagram (technisch ontwerp).

4 realisatiefase. Programmacode genereren, database bouwen, interface maken en het eindproduct gereedmaken voor gebruik.

5 gebruiksfase. Opleveren van het product, evaluatie, presentatie voor gebruikers.

42.

A. 3 punten, per gemiste primaire sleutel in strook 1 punt aftrek.

B. 2 punten, iedere fout in italic en onderstreept woord -1, minimaal 0 punten.

### **\_\_\_\_\_\_\_\_\_ = primaire sleutel**

#### **Personeelsleden**

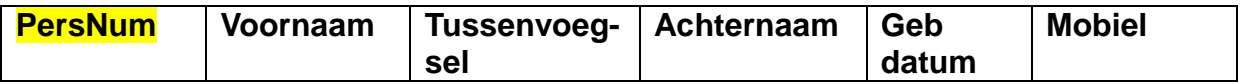

## **Projecten**

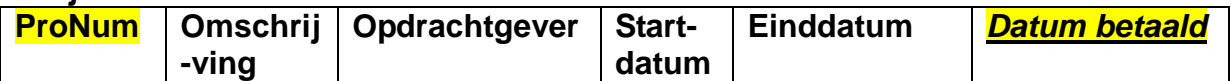

## **Projectleden**

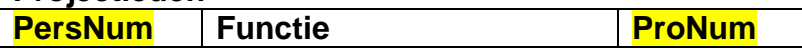

#### **Urenverantwoording**

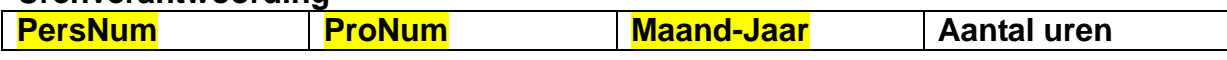

#### **Uitbetalingpersoneel**

**PersNum** Maand-Jaar Betaaldatum

C. 2 punten, per juiste zin 1 punt SELECT DISTINCT Opdrachtgever FROM Projecten ORDER BY Opdrachtgever ASC;

D. 3 punten, per juiste zin 1 punt SELECT DISTINCT Voornaam, Tussenvoegsel, Achternaam FROM Personeelsleden, Projecten, Projectleden WHERE Personeelsleden.Persnum = Projectleden.Persnum AND Projecten.Pronum = Projectleden.Pronum AND Projecten.opdrachtgever = "KTM Nederland";